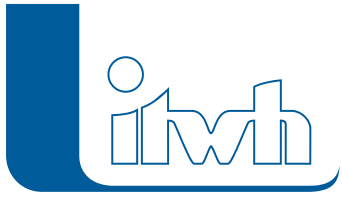

Institut für technisch-wissenschaftliche Hydrologie GmbH HANNOVER | DRESDEN | FLENSBURG | NÜRNBERG

## **Neues Update: FOG 8.1**

 $\pmb{\times}$ 

Bei der Entwicklung von FOG 8.1 haben wir stark an der Benutzerfreundlichkeit gearbeitet. Viele bestehende Funktionen wurden hinsichtlich des Anwenderworkflows untersucht und vereinfacht, wodurch das Arbeiten mit FOG noch effizienter wird. Ein weiterer Fokus wurde auf die Vereinfachung des Modellaufbaus bei der Überflutungsprüfung gelegt. Die Erzeugung einer Gefahrenkarte nach DWA-M 119 wird nun zum Kinderspiel.

Ebenfalls wurden neue Funktionen implementiert, die Ihnen im Supportfall schnell weiterhelfen.

FOG 8.1 ist kompatibel zu HYSTEM-EXTRAN 8.1. Neben den Neuerungen, die in dieser FOG Version hinzugekommen sind, wurden auch alle inhaltlichen Änderungen von **bestehenden** HYSTEM-EXTRAN 8.1 Funktionen und Objekten übernommen. Des Weiteren bedient FOG natürlich auch die **neuen** Funktionen von HYSTEM-EXTRAN 8.1 wie dezentrale Regenwasserbehandlungsanlagen, Flächen mit Geometrie in der HYSTEM-EXTRAN Modelldatenbank, Ereignisbilanzierung für sämtliche Sonderbauwerke, Copy & Paste von Stützpunkten für Sonderprofile uvm. Eine ausführliche Beschreibung der neuen HYSTEM-EXTRAN Funktionen finden Sie in den [Release Notes von HYSTEM-](http://itwh.de/de/release-notes/hystem-extran-version-8-1/)**EXTRAN** 

## FOG 8.1 – Highlights

- Karte Überflutungsgefahr nach DWA-M 119 auf Knopfdruck erstellen
- dezentrale Regenwasserbewirtschaftungsanlagen modellieren
- Gütebestimmung zischen Messdaten und Simulation
- Ereignisbilanzierung bei Sonderbauwerken
- FOG Supportcenter für Problemlösungen
- Flächengeometrien in der HYSTEM-EXTRAN Modelldatenbank
- und vieles mehr!

Eine ausführliche Beschreibung der neuen Funktionen finden Sie in den [Release Notes.](http://itwh.de/de/release-notes/fog-version-8-1/)

[Zum FOG Download-Portal](http://itwh.de/de/download/software-download/) [Zur FOG Produktseite](http://itwh.de/de/softwareprodukte/desktop/fog/)

Seite 1 von 1 • Stand: Samstag, 19 April 2025 22:12:32